## Induction Machine Negative Sequence Example

 $pu := 1$   $MVA := MW$ 

Suppose that phaes "a" of the supply an induction motor is opened. Find sequence voltages and currents if  $Vbc = 1.0$  pu on a line to line basis.

Machine parameters:

$$
V_b := 4kV
$$
 Efficiency := 0.93  
\n
$$
P_{out} := 1000hp
$$
 or in W 
$$
P_{out} = 745.7 \cdot kW
$$
\n
$$
P_{in} := \frac{P_{out}}{\text{Efficiency}}
$$
 
$$
P_{in} = 801.828 \cdot kW
$$
\npower-factor := 0.90  
\n
$$
S_{in} := \frac{P_{in}}{\text{power-factor}}
$$
  
\n
$$
Sbase1 := S_{in}
$$
 
$$
Sbase1 = 0.891 \cdot MVA
$$
  
\n
$$
slip\_rated := 0.02
$$
\n
$$
R_s := 0.02pu
$$
 
$$
X_s := 0.08pu
$$
 
$$
X_m := 3.0pu
$$
\n
$$
R_r := 0.02pu
$$
 
$$
X_r := 0.08pu
$$
 referred to stator  
\n
$$
I_a = 0
$$
 
$$
V_{bc} = V_b - V_c
$$
\n
$$
I_b = -I_c
$$
\n
$$
I_1 = -I_2 = j \cdot \frac{I_b}{\sqrt{3}}
$$
\n
$$
V_{bc} = -j \cdot \sqrt{3} \cdot (V_1 - V_2)
$$
\n
$$
V_1 - V_2 = j \cdot \frac{V_{bc}}{\sqrt{3}}
$$

Moving to sequence domain:

 $I_1 = -I_2 = j$  $I_b$ 3  $=$  j. or  $V_1 - V_2 = j \cdot \frac{V_{bc}}{\sqrt{2}}$ 3  $=$  j.

Therefore we connect the positive and negative sequence circuits in series and impose the voltage V1 - V2 across them (derived from the value of Vbc)

Original voltage:

<sup>V</sup>bp 1pu e- <sup>j</sup>120deg := <sup>V</sup>cp 1pu ej 120 deg := <sup>V</sup>ap 1pu ej 0 deg := <sup>V</sup>bc := <sup>V</sup>bp - <sup>V</sup>cp <sup>V</sup>bc <sup>=</sup> 1.732 pu arg V( ) bc <sup>=</sup> -90deg

## This is 1.0 per unit in the line to line voltage......

Then  $V1 - V2$  is:

$$
V_{1\_2} := j \cdot \frac{V_{bc}}{\sqrt{3}}
$$
  $V_{1\_2} = 1 \cdot pu$  the problem was set up to use nice numbers

Now we can solve the circuit below, where the positive and negative sequence circuits are connected in

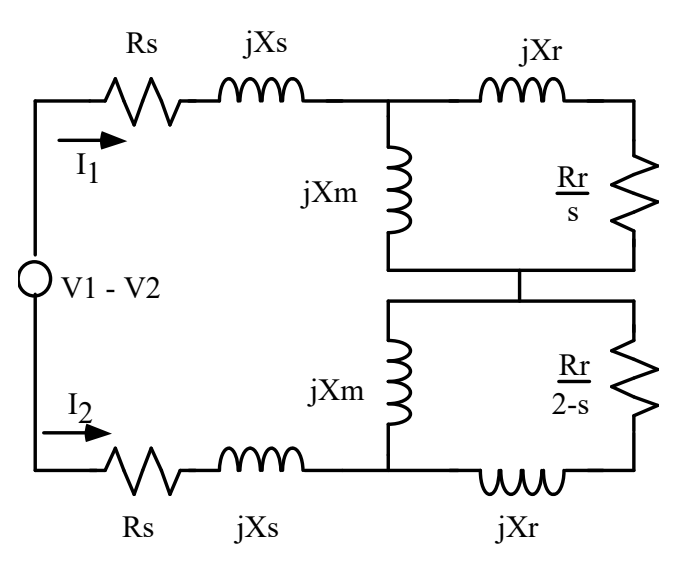

· First come up with the equivalent circuit for the parallel combination in the two rotor circuits...

$$
\frac{12}{\frac{12}{\frac{1
$$

· Note how much smaller the real part of this expression is than for the positive sequence part.

I1\_stator = -I2\_stator I1\_stator V1\_2 2 R<sup>s</sup> j X<sup>s</sup> ( ) <sup>+</sup> <sup>+</sup> <sup>z</sup>pos\_rot <sup>+</sup> <sup>z</sup>neg\_rot := <sup>I</sup>1\_stator <sup>=</sup> 0.771 0.505i - <sup>I</sup>1\_stator <sup>=</sup> 0.921 pu arg I( ) 1\_stator <sup>=</sup> -33.22deg <sup>I</sup>2\_stator -I1\_stator := <sup>I</sup>2\_stator <sup>=</sup> 0.921 pu arg I( ) 2\_stator <sup>=</sup> 146.78 deg V1 I1\_stator Rs j X<sup>s</sup> ( ) <sup>+</sup> <sup>+</sup> <sup>z</sup>pos\_rot := <sup>V</sup><sup>1</sup> <sup>=</sup> ( ) pu 0.897 0.107i - <sup>V</sup><sup>1</sup> <sup>=</sup> 0.904 pu arg V( ) <sup>1</sup> <sup>=</sup> -6.788deg j X<sup>s</sup> ( ) <sup>+</sup> <sup>+</sup> <sup>z</sup>neg\_rot := <sup>V</sup><sup>2</sup> <sup>=</sup> ( ) pu -0.103 - 0.107i <sup>V</sup><sup>2</sup> <sup>=</sup> 0.148 pu arg V( ) <sup>2</sup> <sup>=</sup> -133.828deg

$$
V_2 := I_{2\_stator} \cdot (R_s + j \cdot X_s + z_{neg\_rot})
$$
  
\n
$$
V_2 = (-0.103 - 0.107i) \cdot pu
$$
  
\n
$$
|V_2| = 0.148 \cdot pu
$$
  
\n
$$
arg(V_2) = -133.828 \cdot deg
$$

$$
V_1 - V_2 = 1 \cdot pu \qquad \text{as expected....}
$$